[Switches](https://zhiliao.h3c.com/questions/catesDis/1531) [Routers](https://zhiliao.h3c.com/questions/catesDis/1532) [Security](https://zhiliao.h3c.com/questions/catesDis/1533) [Wireless](https://zhiliao.h3c.com/questions/catesDis/1534) **[龚训杰](https://zhiliao.h3c.com/User/other/51765)** 2020-09-27 Published

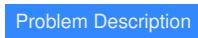

How to completely erase files in the recycle bin

Solution

You can use the reset recycle-bin command to completely clear the files in the recycle bin to free up space on the Flash or CF card.